### **1.**安徽商贸职业技术学院部门日常经费报销流程图

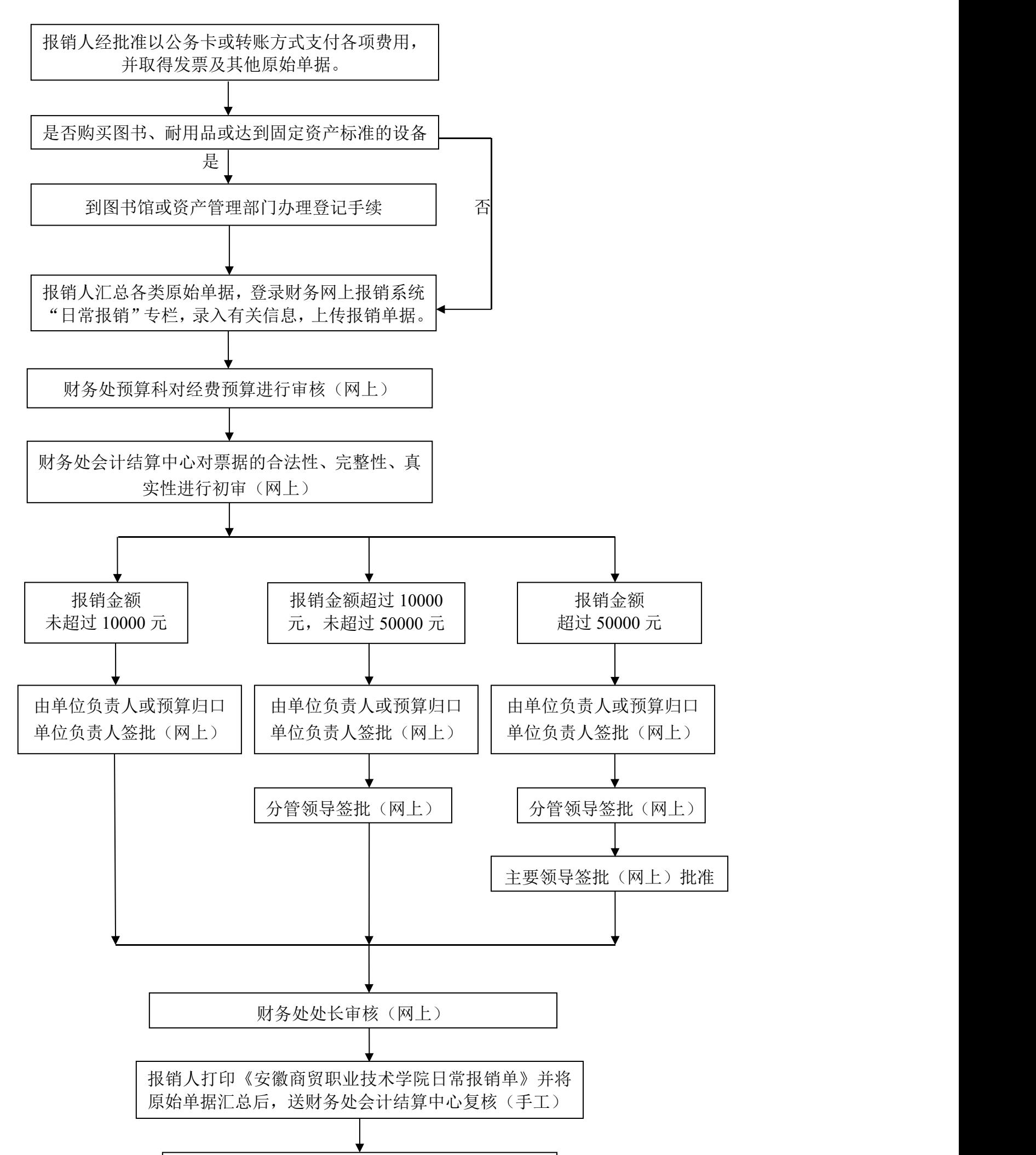

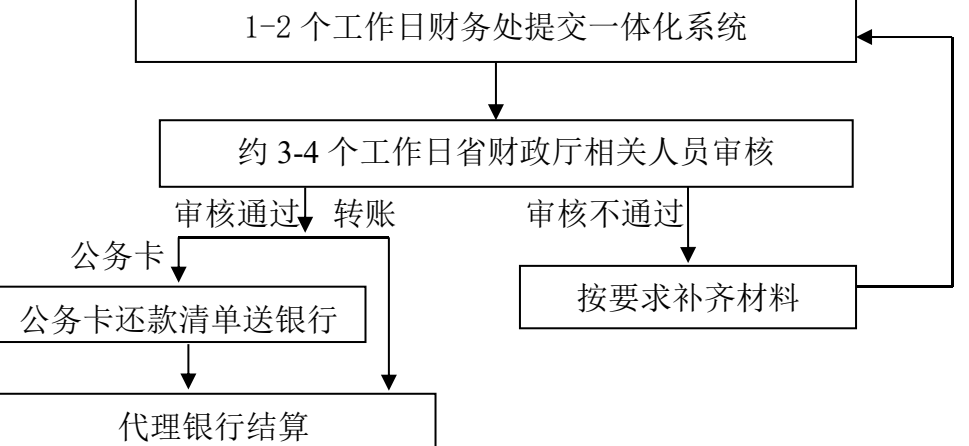

#### **2.**安徽商贸职业技术学院教科研经费报销流程图 (含各类项目经费和校内研究机构经费)

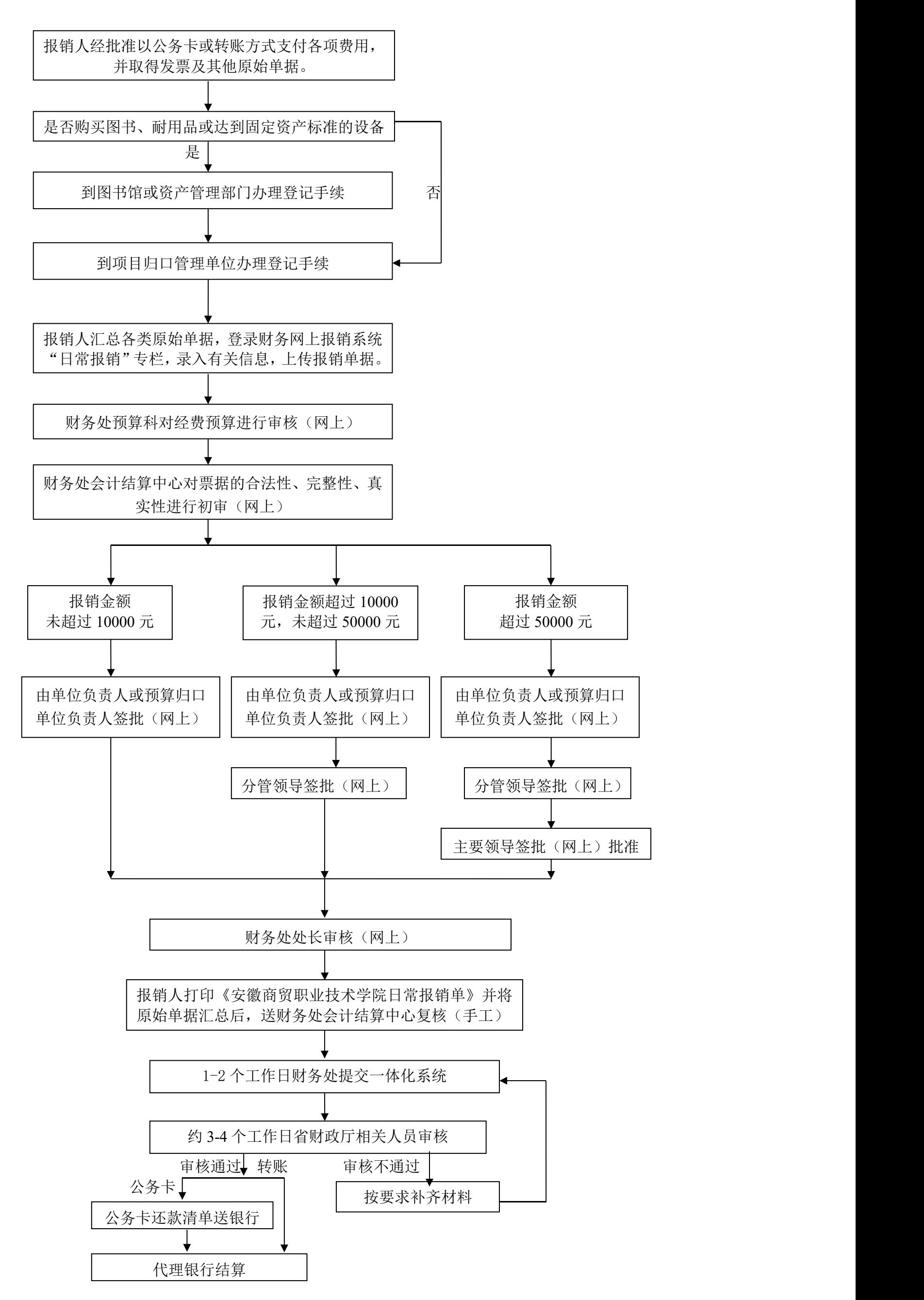

## **3.**安徽商贸职业技术学院差旅费报销流程图

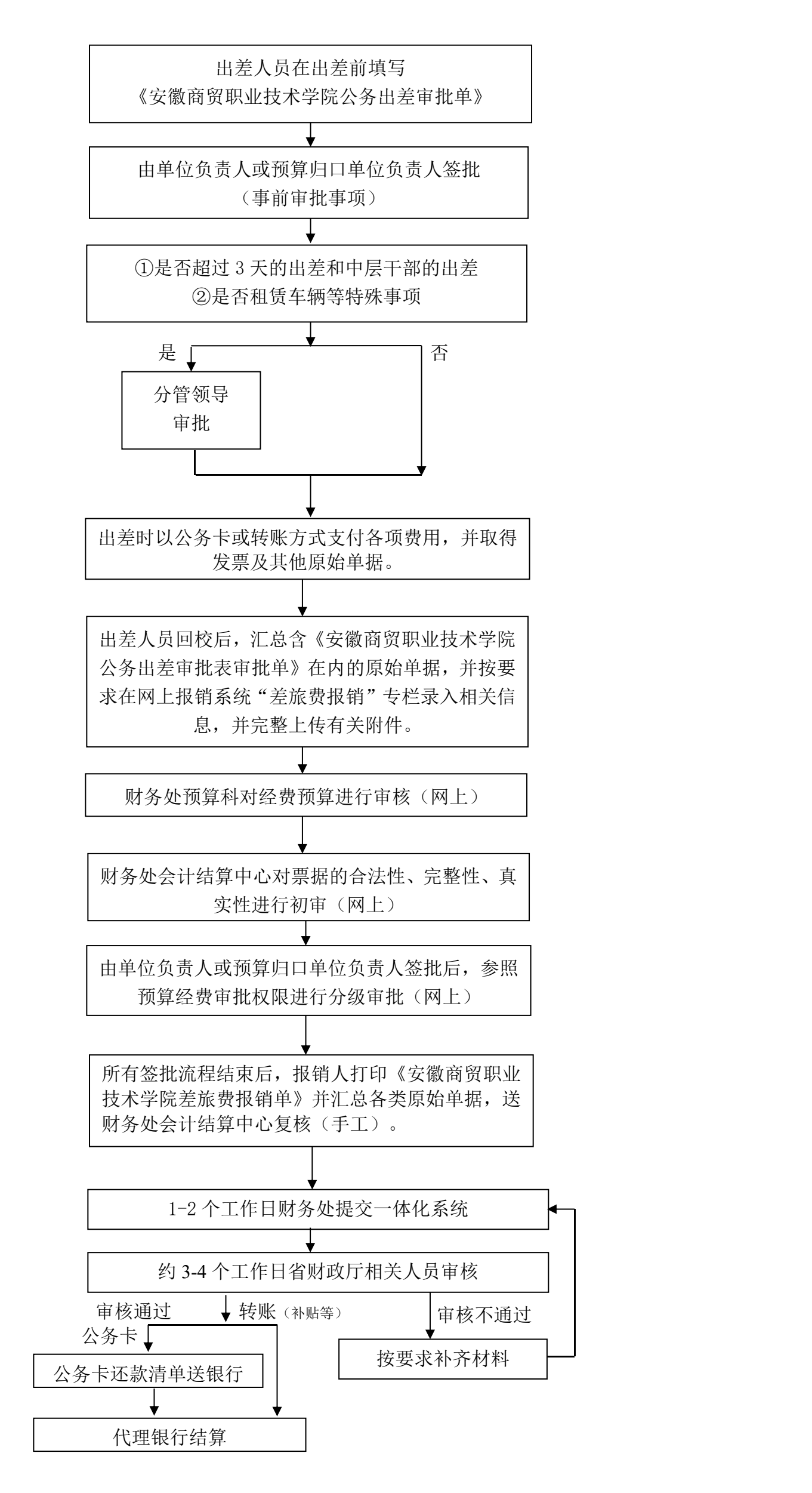

# **4.**安徽商贸职业技术学院人员收入报销流程图

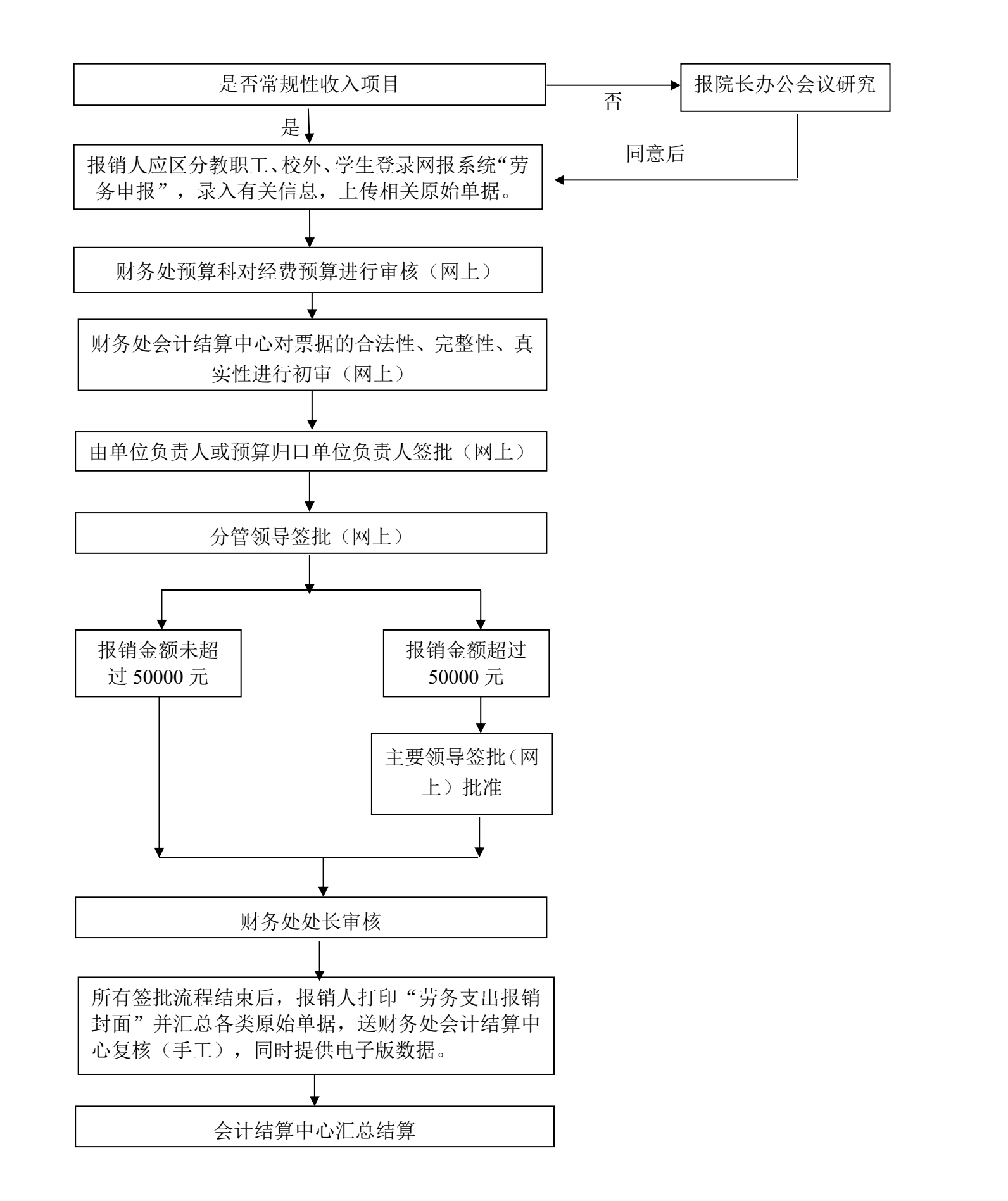

#### **5.**安徽商贸职业技术学院暂借款报销流程图

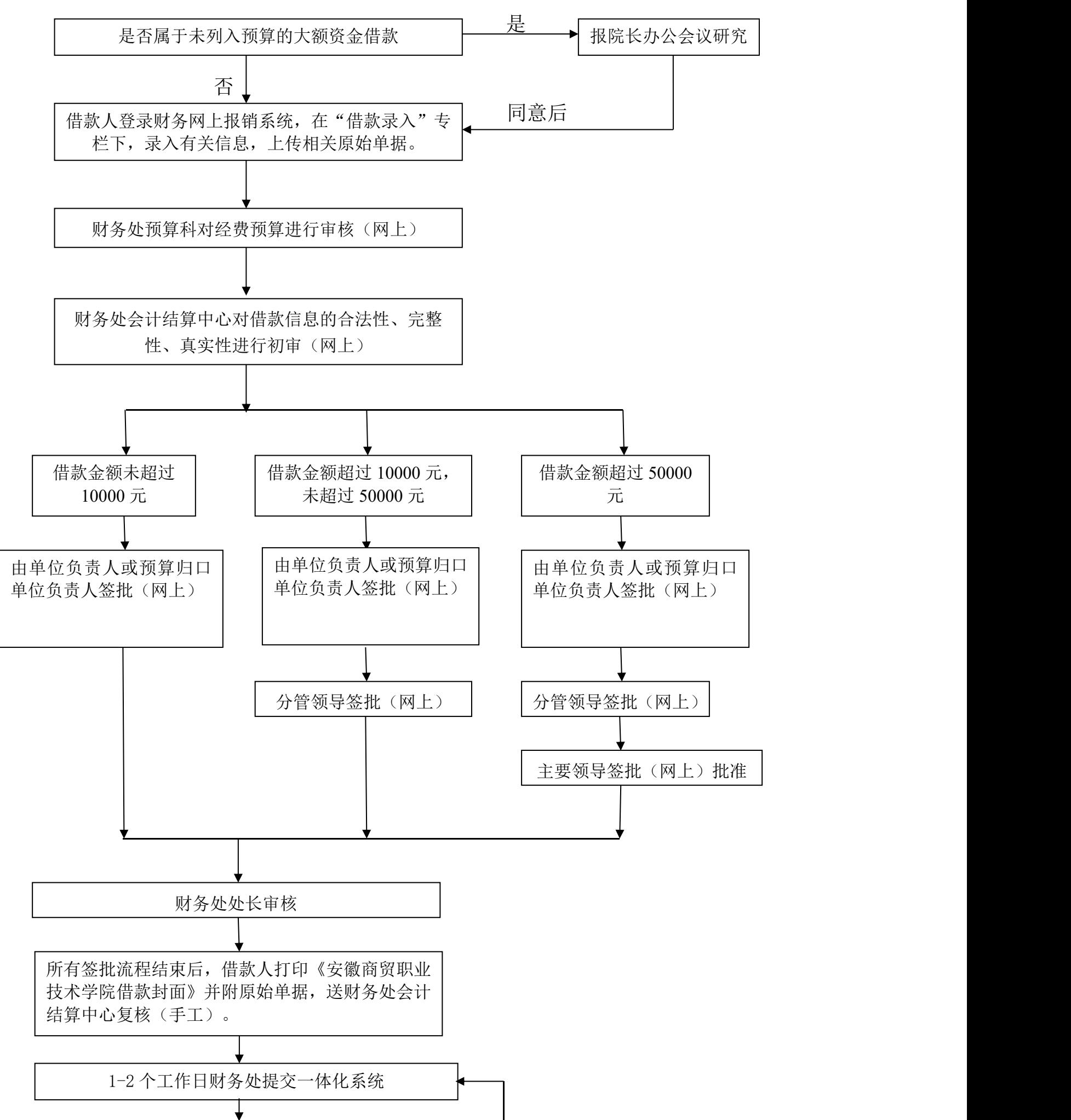

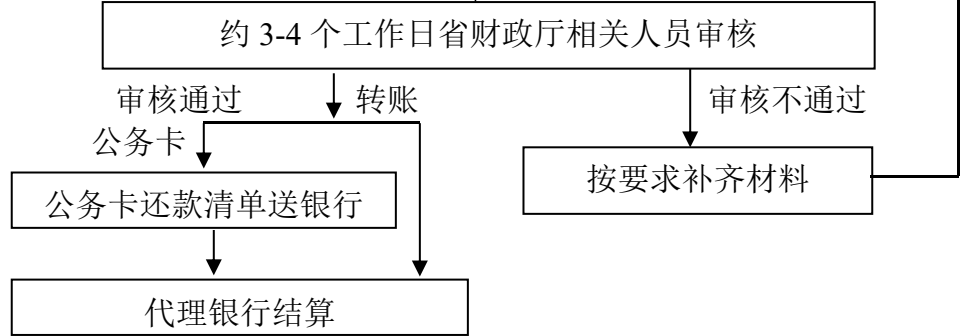

#### **6.**安徽商贸职业技术学院固定资产购置(非基建项目)报销流程图

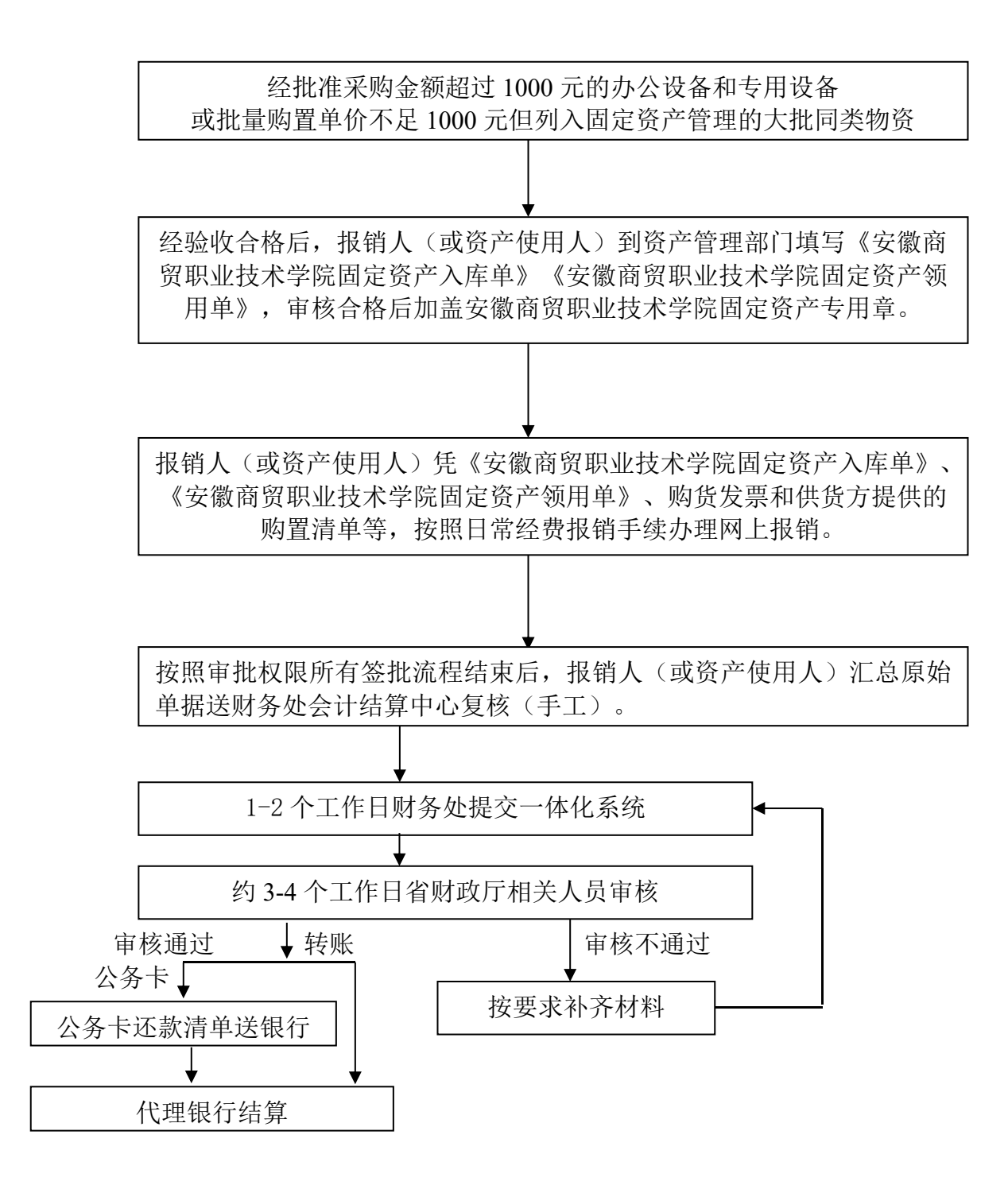

**7.**安徽商贸职业技术学院固定资产购置(基建项目)报销流程图

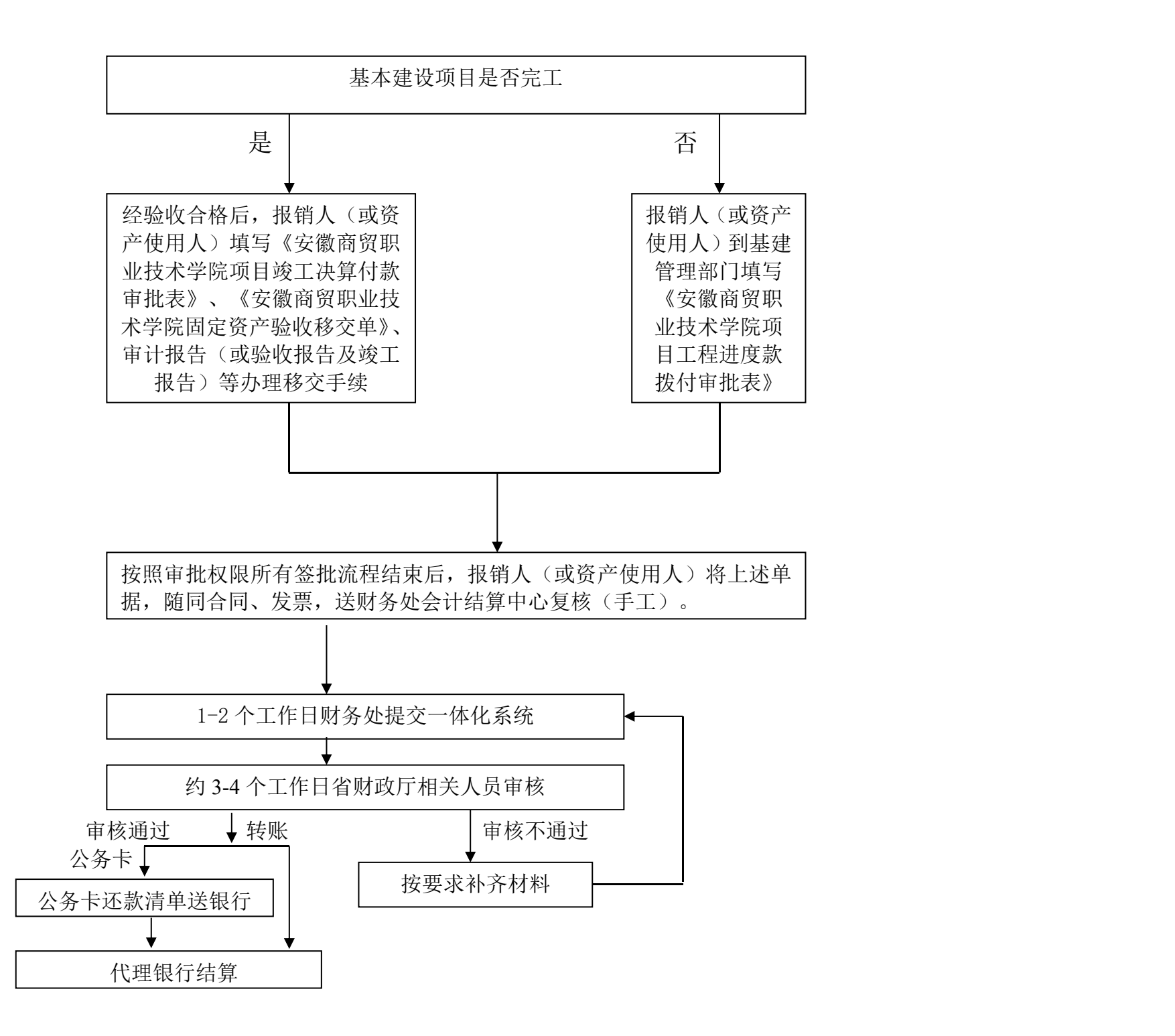

# **8.**安徽商贸职业技术学院存货类购置报销流程图

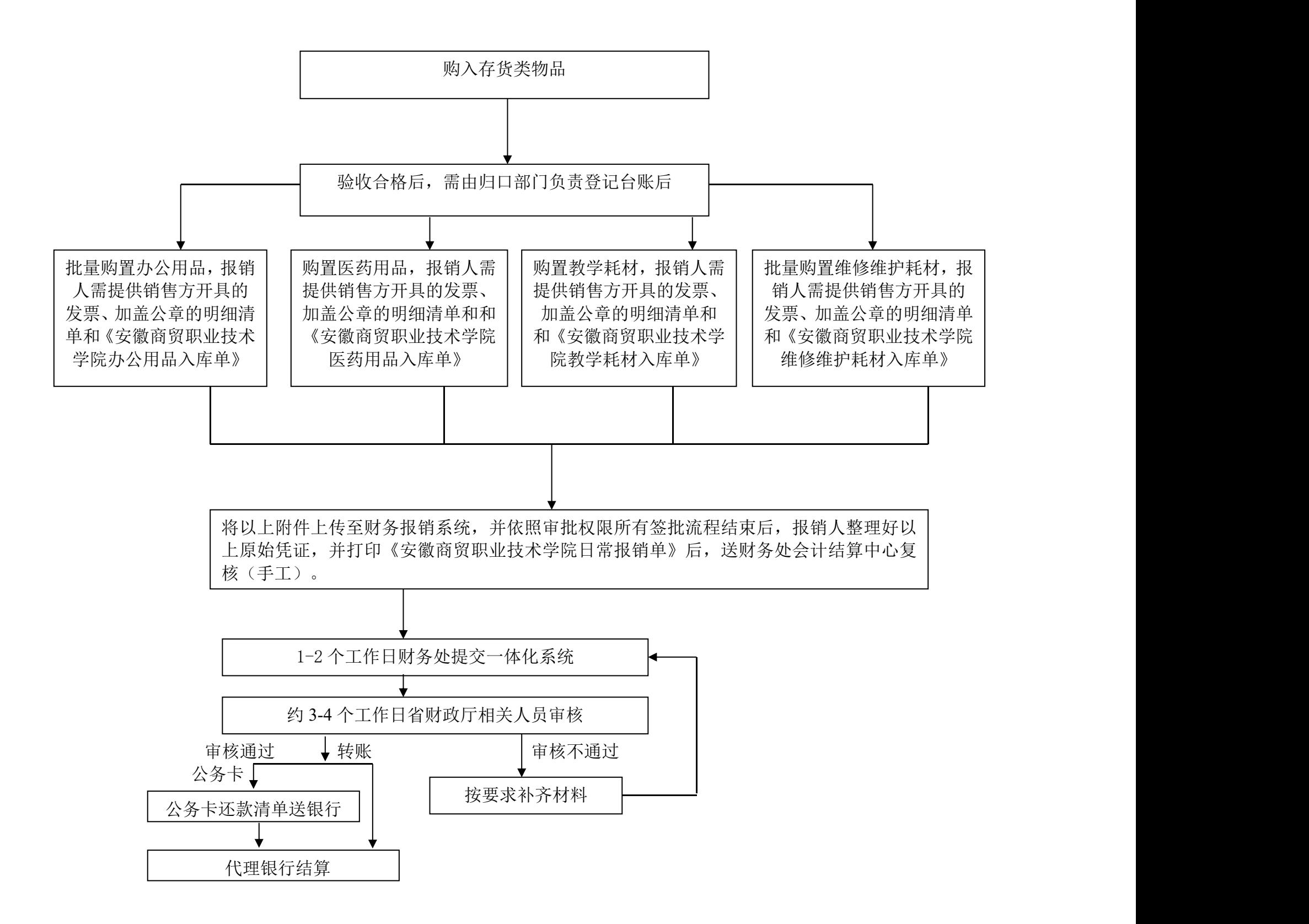

## **9.**安徽商贸职业技术学院会议费报销流程图

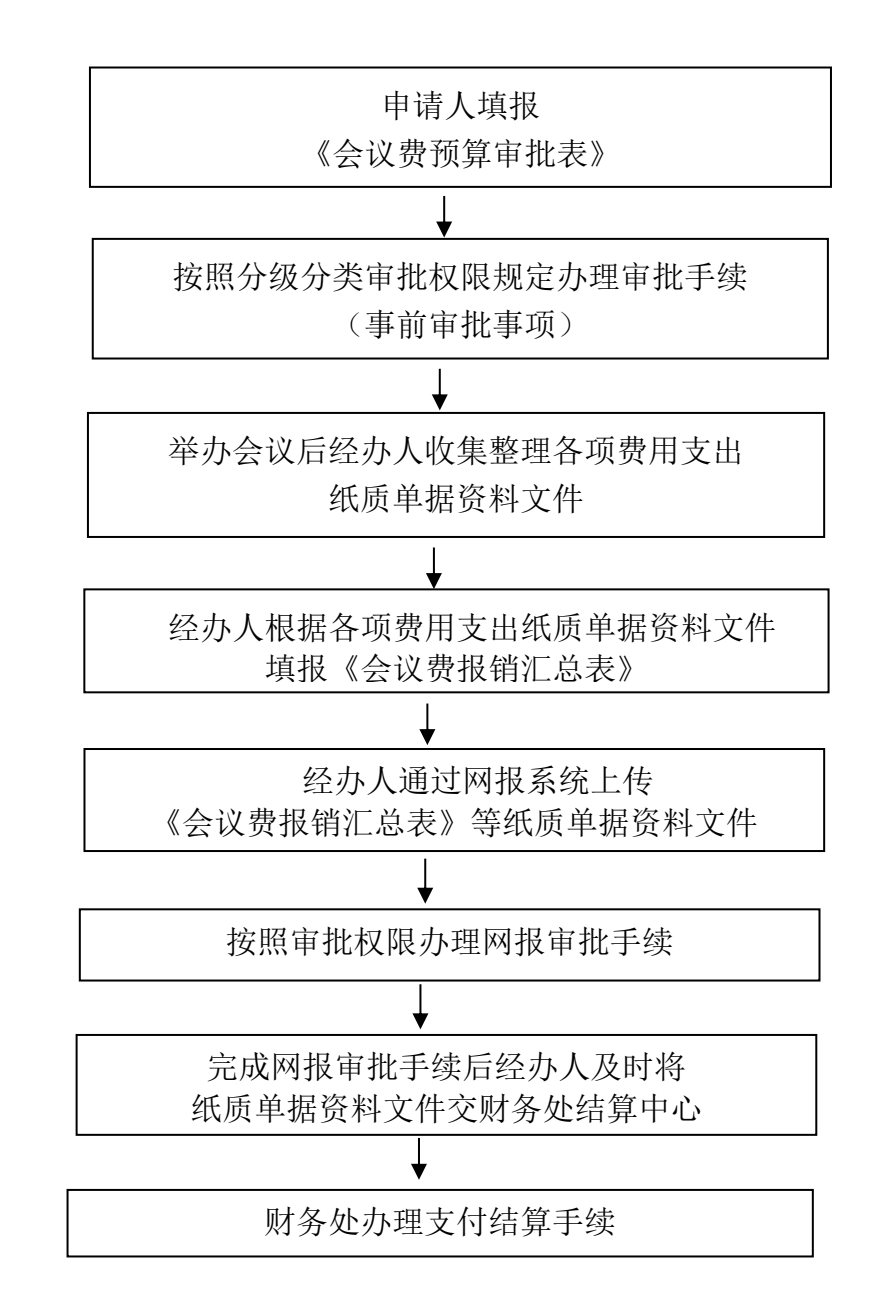

# **10.**安徽商贸职业技术学院培训费报销流程图

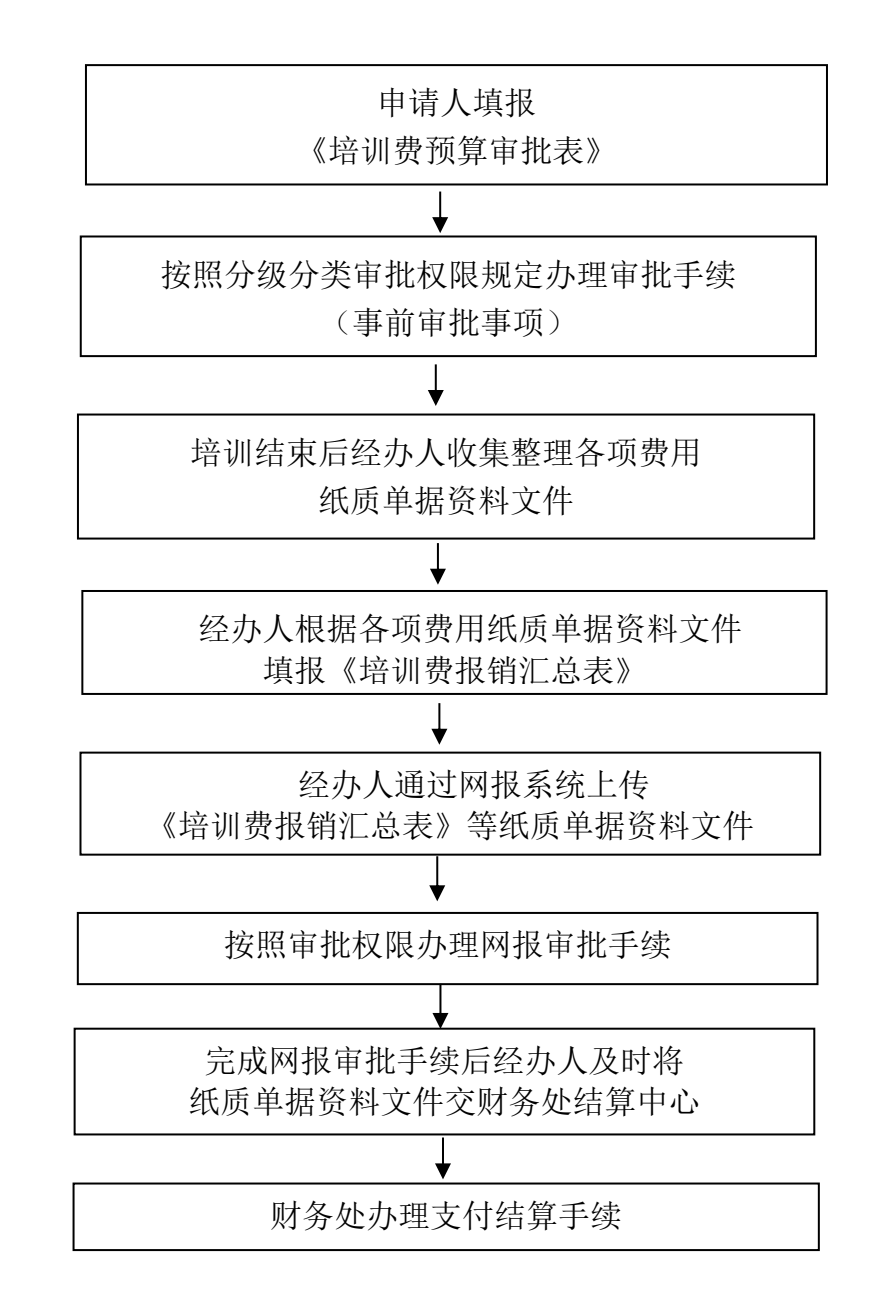

# **11.**安徽商贸职业技术学院市内公务活动交通费报销流程图

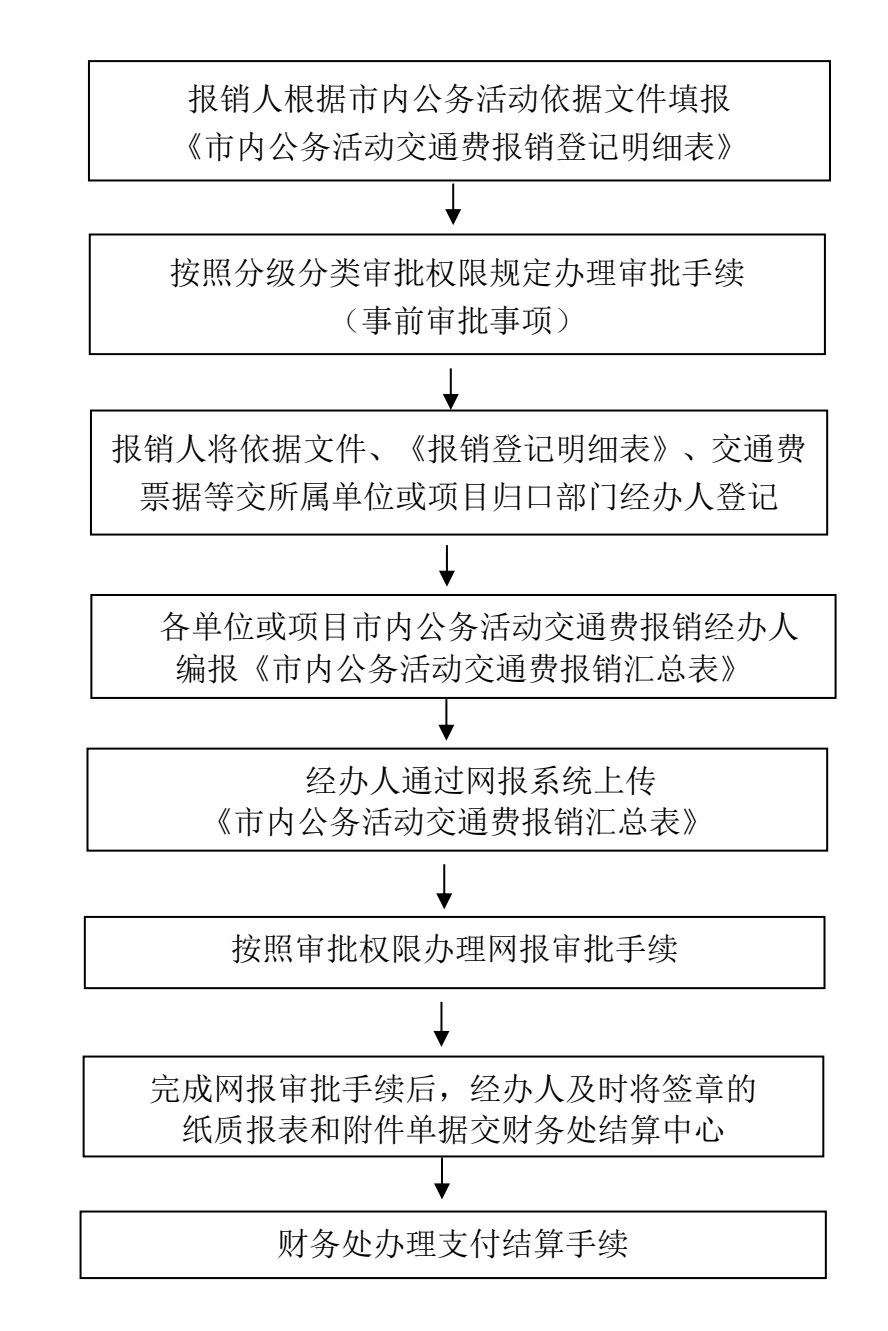